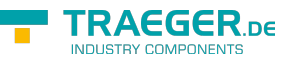

# OpcInstanceNode Members

**Namespace:** Opc.UaFx **Assemblies:** Opc.UaFx.Advanced.dll, Opc.UaFx.Advanced.dll The [OpcInstanceNode](https://wiki.traeger.de/en/software/sdk/opc-ua/net/api/opc.uafx.opcinstancenode) type exposes the following members.

# <span id="page-0-0"></span>Properties

### <span id="page-0-1"></span>DefaultReferenceTypeId

Gets the default identifier which identifies the type that defines the underlying node reference within this [OpcInstanceNode](https://wiki.traeger.de/en/software/sdk/opc-ua/net/api/opc.uafx.opcinstancenode) is referenced by its parent node.

**C#**

protected virtual OpcNodeId DefaultReferenceTypeId { get; }

#### **Property Value**

#### **OpcNodeld**

The [OpcNodeId](https://wiki.traeger.de/en/software/sdk/opc-ua/net/api/opc.uafx.opcnodeid) of the reference wihin this [OpcInstanceNode](https://wiki.traeger.de/en/software/sdk/opc-ua/net/api/opc.uafx.opcinstancenode) is referenced. These reference defines the typical behaviour of an instance node and its role in the address space regarding its parent. If there exists no specific reference type a null reference (Nothing in Visual Basic).

### <span id="page-0-2"></span>DefaultTypeDefinitionId

Gets the default identifier which identifies the node that defines the underlying node type from that this [OpcInstanceNode](https://wiki.traeger.de/en/software/sdk/opc-ua/net/api/opc.uafx.opcinstancenode) has been created.

#### **C#**

protected virtual OpcNodeId DefaultTypeDefinitionId { get; }

#### **Property Value**

#### [OpcNodeId](https://wiki.traeger.de/en/software/sdk/opc-ua/net/api/opc.uafx.opcnodeid)

The [OpcNodeId](https://wiki.traeger.de/en/software/sdk/opc-ua/net/api/opc.uafx.opcnodeid) of the type node from that this [OpcInstanceNode](https://wiki.traeger.de/en/software/sdk/opc-ua/net/api/opc.uafx.opcinstancenode) has been created from. These type node defines the typical structure of an instance node of its type definition. If there exists no specific type definition node a null reference (Nothing in Visual Basic).

### <span id="page-0-3"></span>ModellingRuleId

Gets or sets the identifier which defines how the [OpcInstanceNode](https://wiki.traeger.de/en/software/sdk/opc-ua/net/api/opc.uafx.opcinstancenode) is used for instantiation.

**C#**

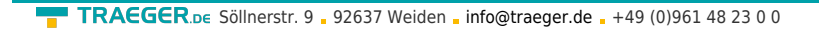

public OpcNodeId ModellingRuleId { get; set; }

### TRAEGER DE

#### **Property Value**

#### **[OpcNodeId](https://wiki.traeger.de/en/software/sdk/opc-ua/net/api/opc.uafx.opcnodeid)**

The [OpcNodeId](https://wiki.traeger.de/en/software/sdk/opc-ua/net/api/opc.uafx.opcnodeid) of the rule which defined how the [OpcInstanceNode](https://wiki.traeger.de/en/software/sdk/opc-ua/net/api/opc.uafx.opcinstancenode) is used for instantiation. This rule also defines subtyping rules for the [OpcInstanceNode](https://wiki.traeger.de/en/software/sdk/opc-ua/net/api/opc.uafx.opcinstancenode). If there does no specific rule apply to the node a null reference (Nothing in Visual Basic).

### <span id="page-1-1"></span>Parent

Gets the parent node of the node.

#### **C#**

public override sealed IOpcNode Parent { get; }

#### **Property Value**

#### [IOpcNode](https://wiki.traeger.de/en/software/sdk/opc-ua/net/api/opc.uafx.iopcnode)

An instance implementing the [IOpcNode](https://wiki.traeger.de/en/software/sdk/opc-ua/net/api/opc.uafx.iopcnode) interface which represents the phyiscal parent of the node. In general a node can have multiple (logical) parent nodes, but this property provides the only physical parent node of the node. The value can also be a null reference (Nothing in Visual Basic) in case there the node does only have logical parent nodes.

### <span id="page-1-2"></span>ReferenceType

Gets a value which defines a pre-defined used [ReferenceTypeId](#page-1-0) as one of the members defined by the [OpcReferenceType](https://wiki.traeger.de/en/software/sdk/opc-ua/net/api/opc.uafx.opcreferencetype) enumeration to simplify querying standard reference types.

#### **C#**

```
public OpcReferenceType ReferenceType { get; }
```
#### **Property Value**

#### [OpcReferenceType](https://wiki.traeger.de/en/software/sdk/opc-ua/net/api/opc.uafx.opcreferencetype)

One of the members defined by the [OpcReferenceType](https://wiki.traeger.de/en/software/sdk/opc-ua/net/api/opc.uafx.opcreferencetype) enumeration.

### <span id="page-1-3"></span><span id="page-1-0"></span>ReferenceTypeId

Gets or sets the identifier which identifies the node that defines the semantic of the reference between a source and a target node and generally reflects an operation between the two, such as "A contains B".

#### **C#**

```
public OpcNodeId ReferenceTypeId { get; set; }
```
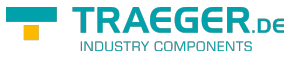

#### **Property Value**

#### [OpcNodeId](https://wiki.traeger.de/en/software/sdk/opc-ua/net/api/opc.uafx.opcnodeid)

The [OpcNodeId](https://wiki.traeger.de/en/software/sdk/opc-ua/net/api/opc.uafx.opcnodeid) of the reference type node which defines the relation semantic between the source and a target node. If there does no specific reference apply between the source and the target node a null reference (Nothing in Visual Basic).

#### **Remarks**

Since reference types will be used as filters in the browse service and in queries, the server shall provide all its reference types, directly or indirectly following hierarchical references starting from the "ReferenceTypes" object. This means that, whenever the client follows a reference, the server shall expose the type of this reference in the reference type hierarchy. It shall provide all reference types so that the client would be able, following the inverse subtype of references, to come to the base references reference type. It does not mean that the server shall expose the reference type that the client has not used any reference of.

### <span id="page-2-0"></span>TypeDefinitionId

Gets or sets the identifier which identifies the node that defines the underlying node type from that this [OpcInstanceNode](https://wiki.traeger.de/en/software/sdk/opc-ua/net/api/opc.uafx.opcinstancenode) has been created.

#### **C#**

public OpcNodeId TypeDefinitionId { get; set; }

#### **Property Value**

#### **[OpcNodeId](https://wiki.traeger.de/en/software/sdk/opc-ua/net/api/opc.uafx.opcnodeid)**

The [OpcNodeId](https://wiki.traeger.de/en/software/sdk/opc-ua/net/api/opc.uafx.opcnodeid) of the type node from that this [OpcInstanceNode](https://wiki.traeger.de/en/software/sdk/opc-ua/net/api/opc.uafx.opcinstancenode) has been created from. These type node defines the typical structure of an instance node of its type definition. If there exists no specific type definition node a null reference (Nothing in Visual Basic).

## <span id="page-2-1"></span>Methods

### <span id="page-2-2"></span>AddChild(OpcContext, OpcInstanceNode)

#### **C#**

public void AddChild(OpcContext context, OpcInstanceNode node)

#### **Parameters**

context [OpcContext](https://wiki.traeger.de/en/software/sdk/opc-ua/net/api/opc.uafx.opccontext)

TRAEGER.DE Söllnerstr. 9 . 92637 Weiden . [info@traeger.de](mailto:info@traeger.de?subject=OpcInstanceNode Members) . +49 (0)961 48 23 0 0

node [OpcInstanceNode](https://wiki.traeger.de/en/software/sdk/opc-ua/net/api/opc.uafx.opcinstancenode)

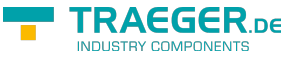

**Exceptions**

[ArgumentNullException](https://docs.microsoft.com/en-us/dotnet/api/system.argumentnullexception)

### <span id="page-3-0"></span>InitializeDefaults()

Initializes the default values used by the [OpcInstanceNode.](https://wiki.traeger.de/en/software/sdk/opc-ua/net/api/opc.uafx.opcinstancenode)

#### **C#**

protected override void InitializeDefaults()

#### **Remarks**

This method is used to ensure the availability of appropriate node specific default values. For more information like when this method is to be overwritten see [InitializeDefaults.](https://wiki.traeger.de/en/software/sdk/opc-ua/net/api/opc.uafx.opcnodemembers#initializedefaults)

### <span id="page-3-1"></span>RemoveChild(OpcContext, OpcInstanceNode)

#### **C#**

public void RemoveChild(OpcContext context, OpcInstanceNode node)

#### **Parameters**

context [OpcContext](https://wiki.traeger.de/en/software/sdk/opc-ua/net/api/opc.uafx.opccontext)

node [OpcInstanceNode](https://wiki.traeger.de/en/software/sdk/opc-ua/net/api/opc.uafx.opcinstancenode)

#### **Exceptions**

[ArgumentNullException](https://docs.microsoft.com/en-us/dotnet/api/system.argumentnullexception)

### <span id="page-3-2"></span>RemoveNotifier(OpcContext, IOpcNode)

**C#**

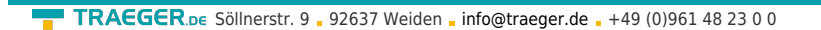

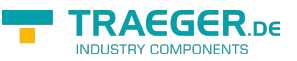

public override void RemoveNotifier(OpcContext context, IOpcNode node)

#### **Parameters**

context [OpcContext](https://wiki.traeger.de/en/software/sdk/opc-ua/net/api/opc.uafx.opccontext)

node [IOpcNode](https://wiki.traeger.de/en/software/sdk/opc-ua/net/api/opc.uafx.iopcnode)

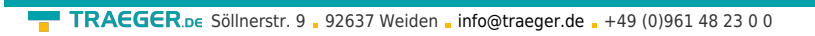

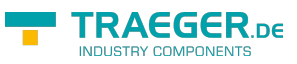

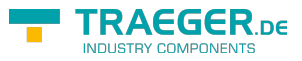

# **Table of Contents**

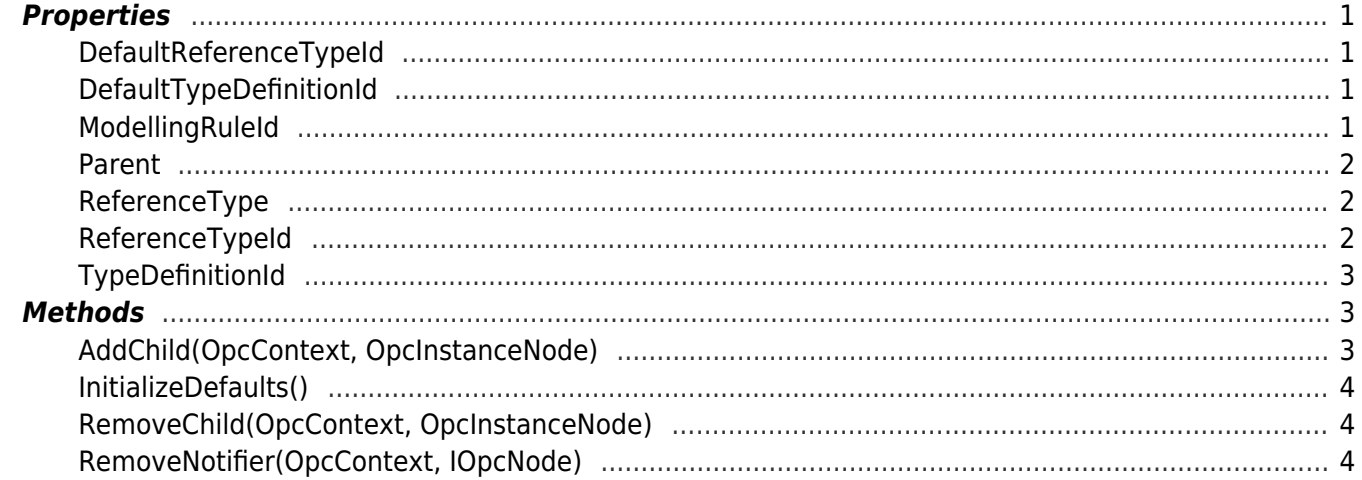